# **DAFTAR ISI**

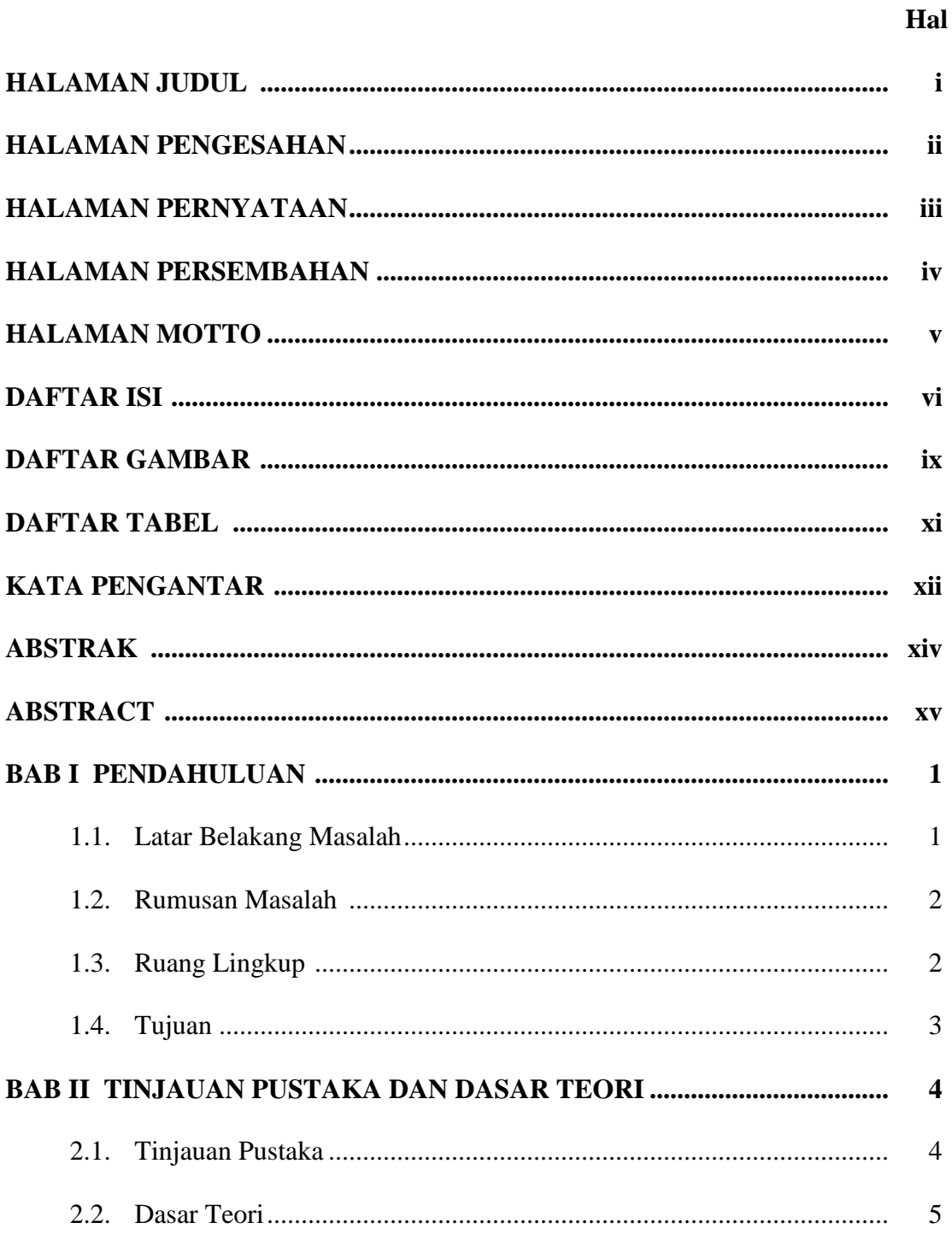

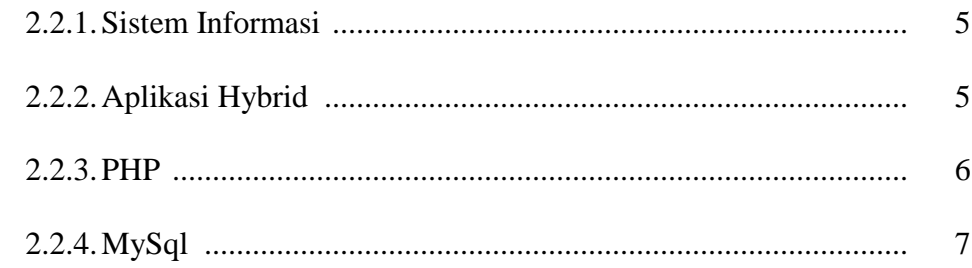

#### 8 8 8

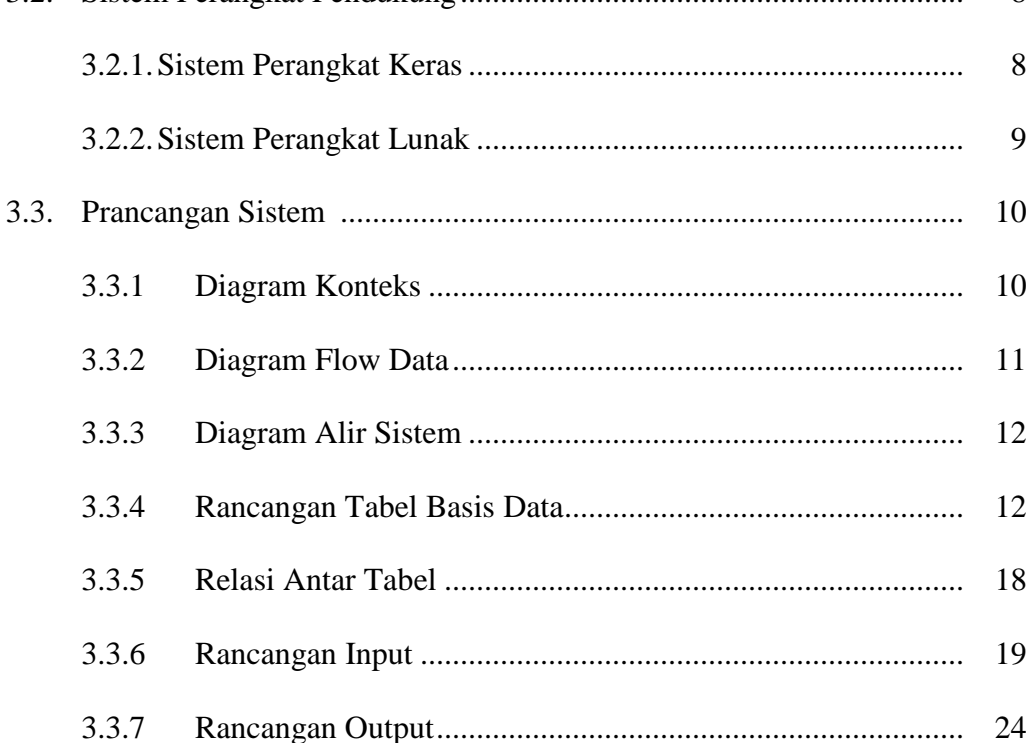

### 

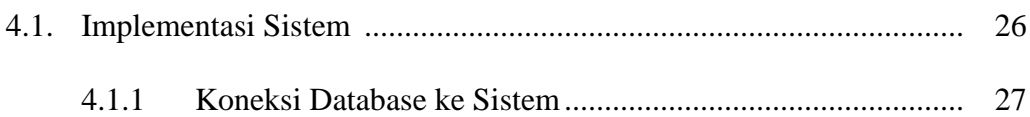

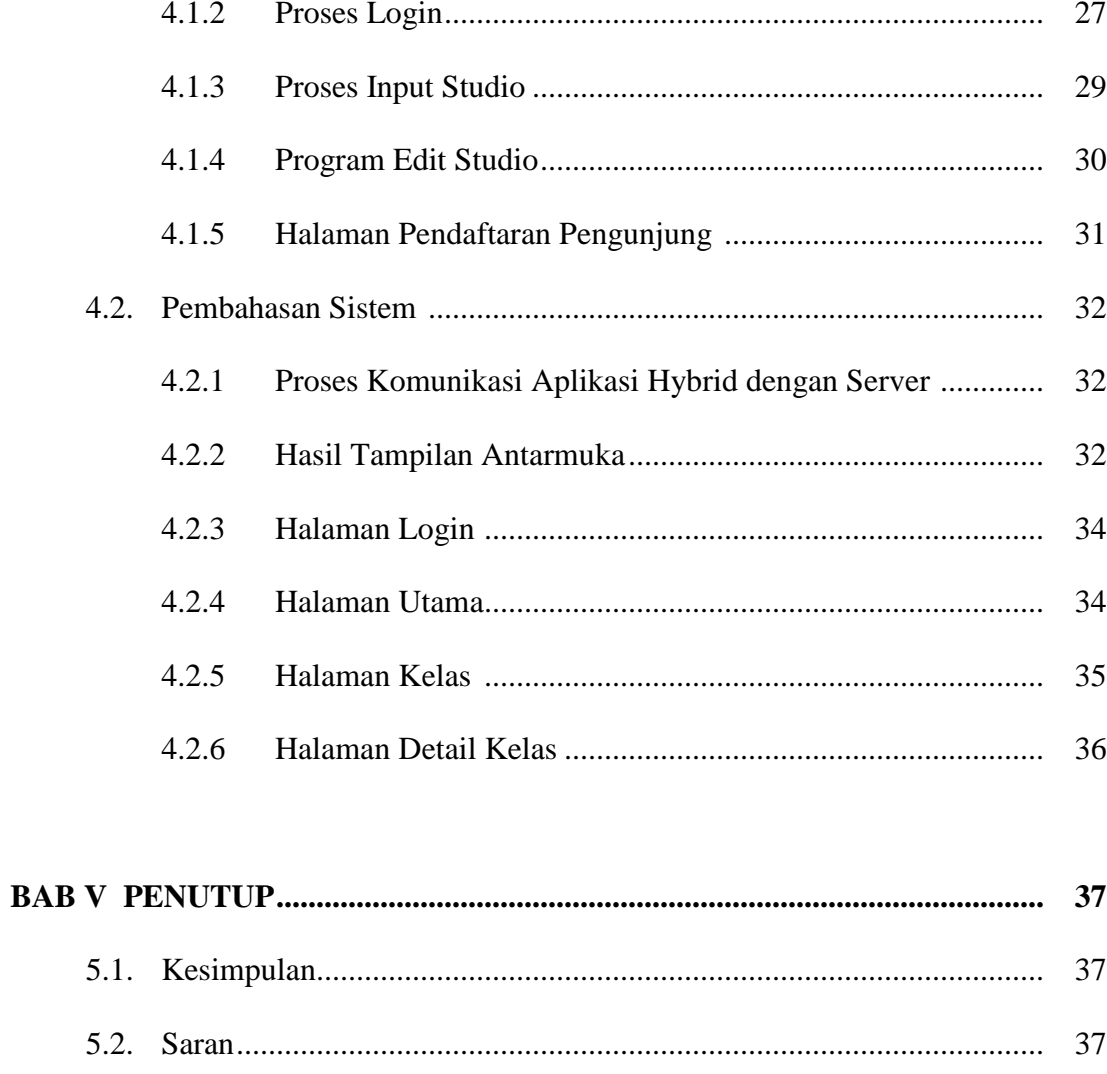

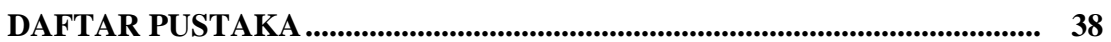

# **DAFTAR GAMBAR**

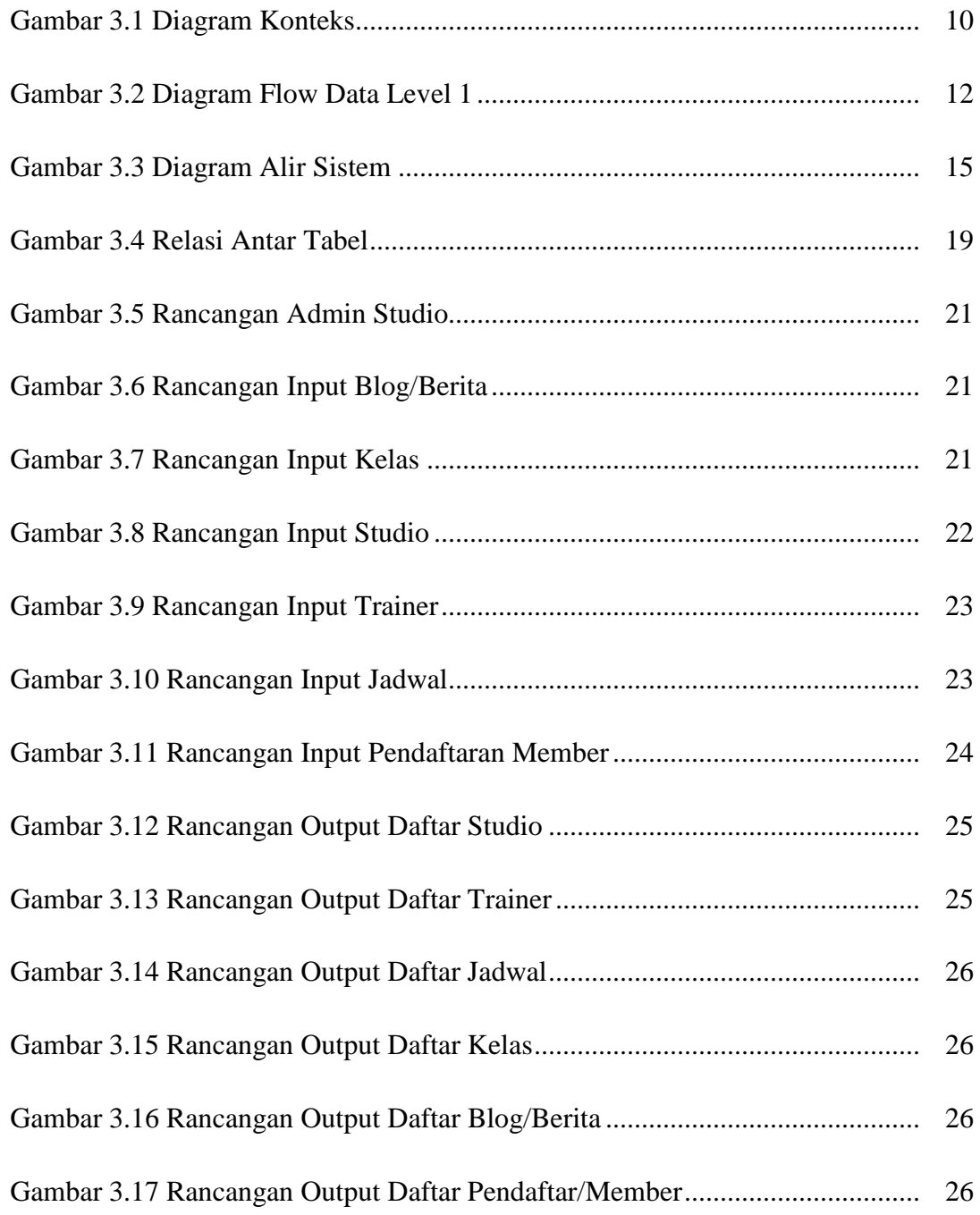

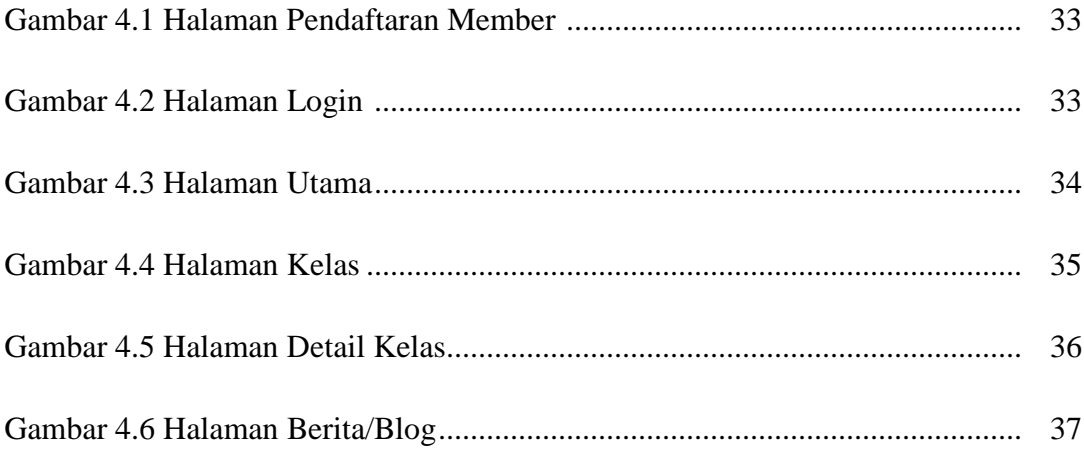

## **DAFTAR TABEL**

Hal.

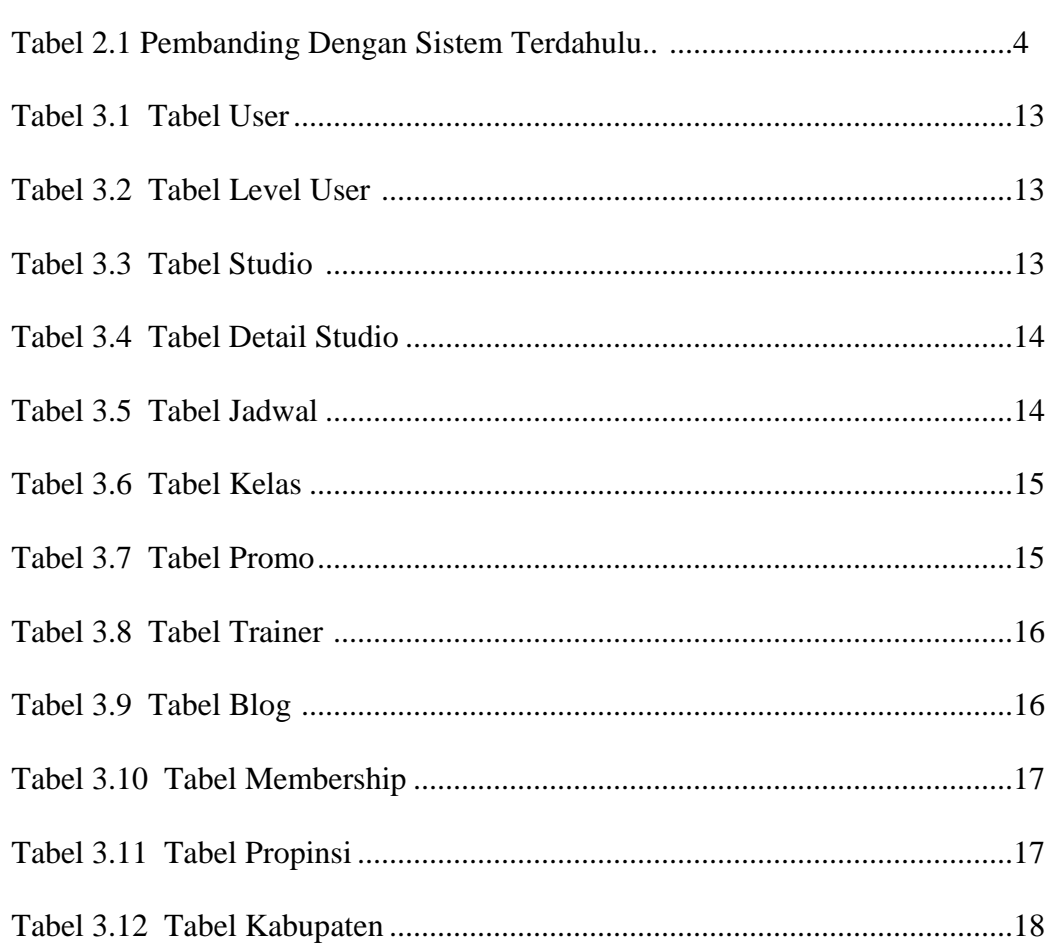